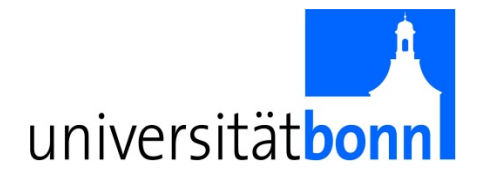

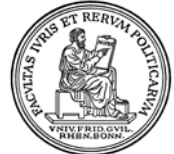

Rheinische Friedrich-Wilhelms-Universität Bonn

Rechts- und Staatswissenschaftliche Fakultät

**Wirtschaftswissenschaftliches Prüfungsamt**

Postanschrift: Adenauerallee 24-42 53113 Bonn

# **MERKBLATT ZUR BACHELORARBEIT**

(Im Zweifel sind die Bestimmungen der Bachelorprüfungsordnung maßgebend)

## **Falls der/die Themensteller/in keine weiteren Vorgaben macht, gelten folgende Regeln:**

- **Bearbeitungszeit:** Die Bearbeitungszeit beträgt höchstens 2 Monate.
	- Auf begründeten Antrag oder im nachgewiesenen Krankheitsfall kann eine Nachfrist von bis zu 2 Wochen gewährt werden. Im zweiten Fall ist das Einreichen eines Antrags und eines ärztlichen Originalattests mit Befundtatsache (Diagnose) erforderlich. Sollten Sie eine Fristverlängerung benötigen, so setzen Sie sich **unverzüglich** mit dem Prüfungsamt in Verbindung. Beachten Sie in diesem Zusammenhang, dass **aufgrund selbstverschuldeter Computer-Probleme** (d.h. Verlust von Texten oder Daten infolge unterlassener Datensicherung) **keine Fristverlängerung** gewährt wird.
- **Umfang:** Die Bachelorarbeit darf höchstens einen Textumfang, inklusive Grafiken, Bilder, Formeln etc., von **20 einseitig bedruckten** DIN-A4-Seiten haben, **wobei Inhaltsverzeichnis, Anhang und Literaturverzeichnis nicht mitzählen.** Sollte die Arbeit mehr als 20 Seiten haben, werden nur die ersten 20 Seiten der Bewertung unterworfen. Darüber hinausgehende Seiten bleiben unbeachtet und fließen nicht in die Benotung ein. **Hiervon gibt es auch bei abweichender Vereinbarung mit dem Betreuer keine Ausnahmen.**
	- **Seitenlayout:** Es ist Papier im DIN-A-4-Format zu benutzen. Verwenden Sie den Schrifttyp Times New Roman oder eine Schriftart der gleichen Kategorie (Serifen), die Schriftgröße 12, anderthalbfachen Zeilenabstand und Blocksatz. Die Seitenränder sollen links 3 cm sowie rechts, oben und unten 2 cm betragen. Nutzen Sie für Fußnoten Schriftgröße 8 oder 10 und einfachen Zeilenabstand. Alle Seiten außer dem Titelblatt und dem Inhaltsverzeichnis werden fortlaufend mit arabischen Ziffern versehen; die Nummerierung beginnt auf der ersten Textseite nach dem Inhalts- und möglichen weiteren Verzeichnissen mit 1. Für den Anhang können römische Ziffern verwendet werden.
	- **Bestandteile:** Die Arbeit besteht aus einem Titelblatt, einem Inhaltsverzeichnis, gegebenenfalls einem Abkürzungs-, Tabellen- und/oder Abbildungsverzeichnis, einem Textteil, einem Literaturverzeichnis, gegebenenfalls einem Anhang sowie aus einer schriftlichen Versicherung. Danksagungen und Widmungen gehören **nicht** in die Bachelorarbeit.
	- **Titelblatt:** Ein Muster für das Titelblatt finden Sie auf Seite 3 dieses Merkblattes. Lassen Sie Ihr Titelblatt auf die vordere Seite des Einbandes drucken.
	- **Inhaltsverzeichnis:** Das Inhaltsverzeichnis enthält die Aufzählung aller Kapitel und Unterkapitel der Arbeit sowie die jeweiligen Seitenzahlen des Kapitelanfangs. Die Kapitelüberschriften im Inhaltsverzeichnis müssen exakt mit den im Text verwendeten Kapitelüberschriften übereinstimmen.

**Textteil, Formales:** Titel von Büchern und Zeitschriften werden kursiv gesetzt. Kürzere Werktitel, wie zum Beispiel Titel von Aufsätzen oder Zeitungsartikeln, werden in doppelte Anführungszeichen gesetzt. Alle Zitate im Text müssen klar als solche erkennbar sein. Wörtliche Zitate von bis zu drei Zeilen werden in doppelte Anführungszeichen gesetzt. Wörtliche Zitate ab vier Zeilen werden rechts und links jeweils 1 bis 2 cm eingerückt, die Anführungszeichen werden weggelassen und es wird einfacher Zeilenabstand verwendet. Zitate innerhalb von wörtlichen Zitaten werden in einfache Anführungszeichen gesetzt. Falls Sie innerhalb eines wörtlichen Zitates Änderungen vornehmen (z.B. Hinzufügen von Buchstaben, Worten oder Kommentaren), setzen Sie diese in eckige Klammern. Falls Sie Teile eines wörtlichen Zitates auslassen, machen Sie dies durch drei Punkte in einer eckigen Klammer kenntlich. Einem wörtlichen sowie auch einem indirekten Zitat (d.h. einer sinngemäßen Wiedergabe in eigenen Worten) folgt immer die Angabe der einschlägigen Quelle (wenn möglich inklusive Seitenzahl).

#### **Literaturverzeichnis bzw. Bibliographie:**

Der Bachelorarbeit ist ein Verzeichnis aller von Ihnen benutzten Quellen und Hilfsmittel beizufügen.

#### **Für weitere formale Hinweise wenden Sie sich bitte an Ihre/n Themensteller/in.**

#### **Schriftliche Versicherung:**

Auf dem letzten separaten Blatt der Arbeit ist eine Erklärung nachstehenden Wortlauts abzugeben und mit Datumsangabe zu unterschreiben:

**"Ich versichere hiermit, dass ich die vorstehende Bachelorarbeit selbstständig verfasst und keine anderen als die angegebenen Quellen und Hilfsmittel benutzt habe, dass die vorgelegte Arbeit noch an keiner anderen Hochschule zur Prüfung vorgelegt wurde und dass sie weder ganz noch in Teilen bereits veröffentlicht wurde. Wörtliche Zitate und Stellen, die anderen Werken dem Sinn nach entnommen sind, habe ich in jedem einzelnen Fall kenntlich gemacht."**

Falls Sie gegen den Inhalt dieser Erklärung verstoßen, kann ein Täuschungsversuch vorliegen.

### **Nachträgliche Änderung des Titels:**

Es ist möglich, nachträglich eine Änderung des Titels der Bachelorarbeit vorzunehmen. Die Titeländerung muss von Ihrem/r Themensteller/in genehmigt und **durch diese/n** dem Prüfungsamt mitgeteilt werden. Sobald die Titeländerung erfolgt ist, können Sie diese in Ihrem BASIS-Studienkonto sehen.

- **Abgabe:** Die Bachelorarbeit ist beim Prüfungsamt fristgerecht in **drei gedruckten und gebundenen Exemplaren** abzuliefern. Des Weiteren muss zeitgleich eine **elektronische Version** der Bachelorarbeit als **PDF-Datei per E-Mail** an vwlpa@uni-bonn.de gesandt werden. Sollten Sie die Abgabefrist überschreiten, wird Ihre Arbeit mit "nicht ausreichend" (5,0) bewertet. Eine beim Prüfungsamt **abgelieferte Bachelorarbeit kann nicht mehr zurückgezogen werden.**
- **Weitere Hinweise:** In der Arbeit dürfen keine Universitätssiegel und -logos genutzt werden; diese sind Eigentum der Universität und deren Verwendung gilt als Missbrauch. Sobald die Gesamtnote der Bachelorarbeit vorliegt, können Sie diese in ihrem BASIS-Studienkonto einsehen. Das Prüfungsamt wirkt nicht auf eine beschleunigte Bewertung durch die Prüfer hin.

# Muster des **Titelblatts der Bachelorarbeit**

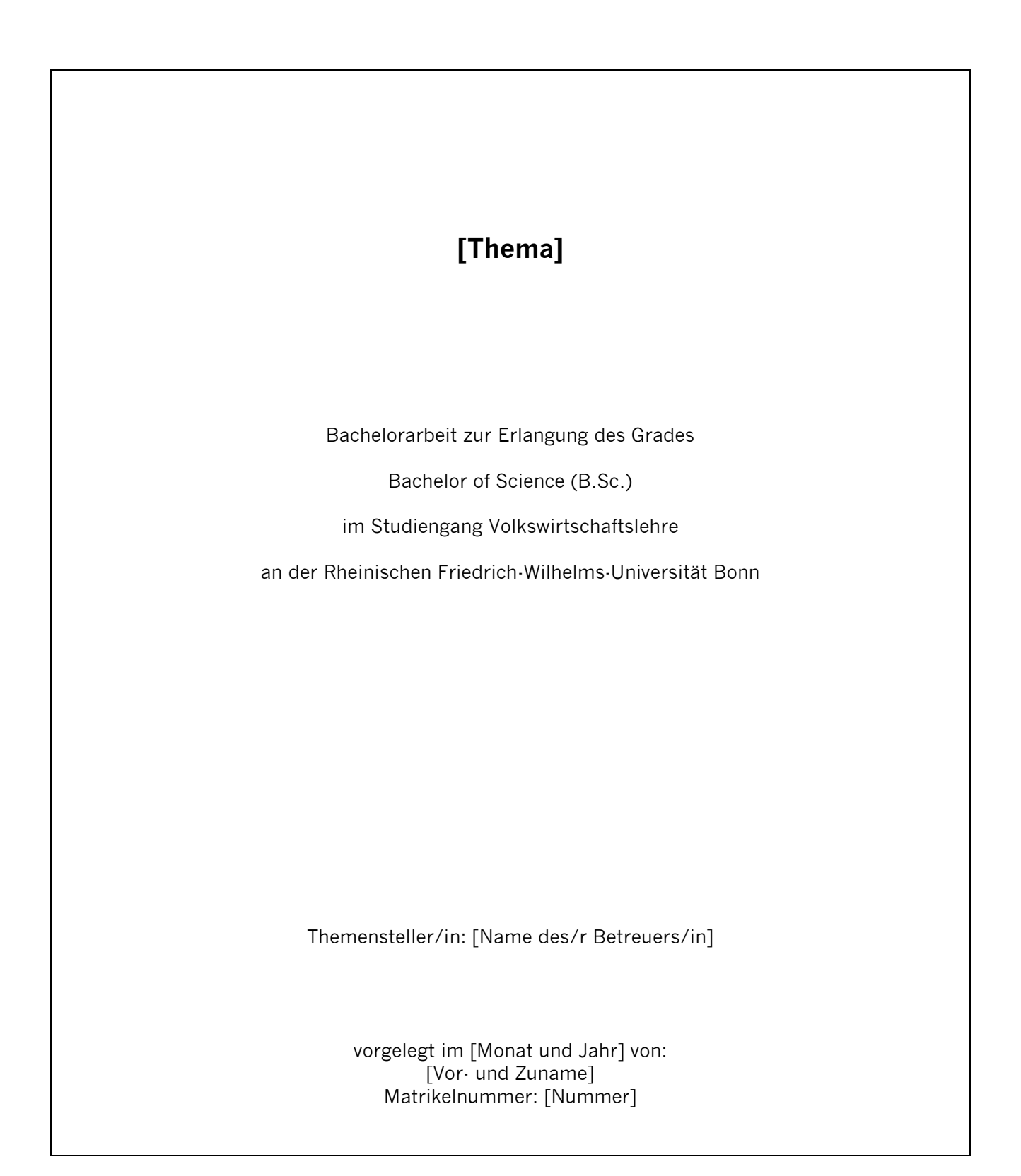